# funções

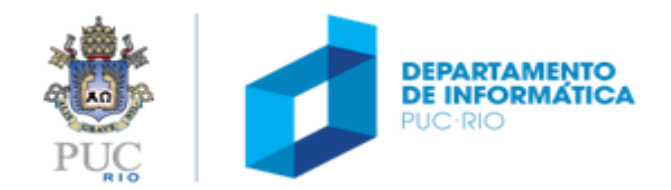

# funções

#### tópicos

- o que é uma função
- como definir uma função
- assinatura (protótipo) de uma função
- pilha de execução
- escopo de variáveis

#### referência

• Capítulo 3 da apostila

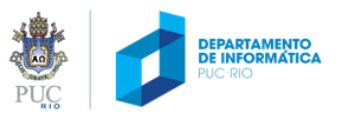

# o que são funções?

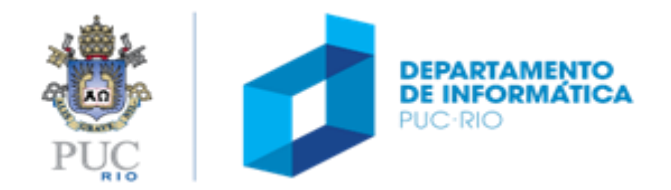

# funções matemáticas

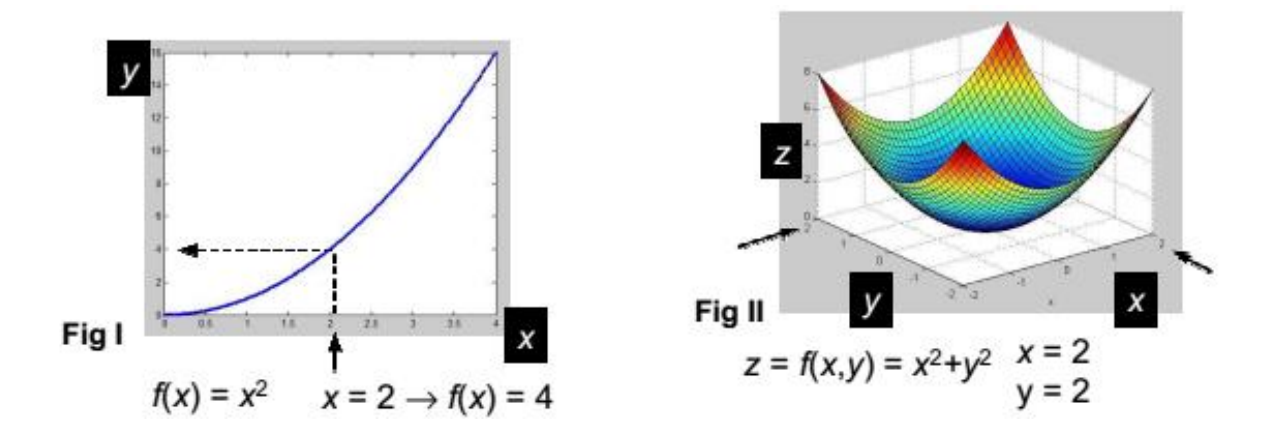

- **Função** é uma relação de um ou vários valores de argumentos de entrada e um **ÚNICO** resultado de saída
- O conjunto de todos os valores de entrada de uma função é chamado de **domínio** da função.
- O conjunto de todos os resultados é chamado de **imagem** da função.
- Normalmente, a imagem é um subconjunto de um conjunto de resultados possíveis, chamado de **contradomínio**.

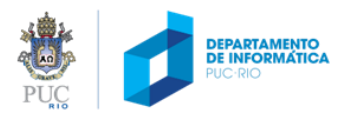

### funções e procedimentos

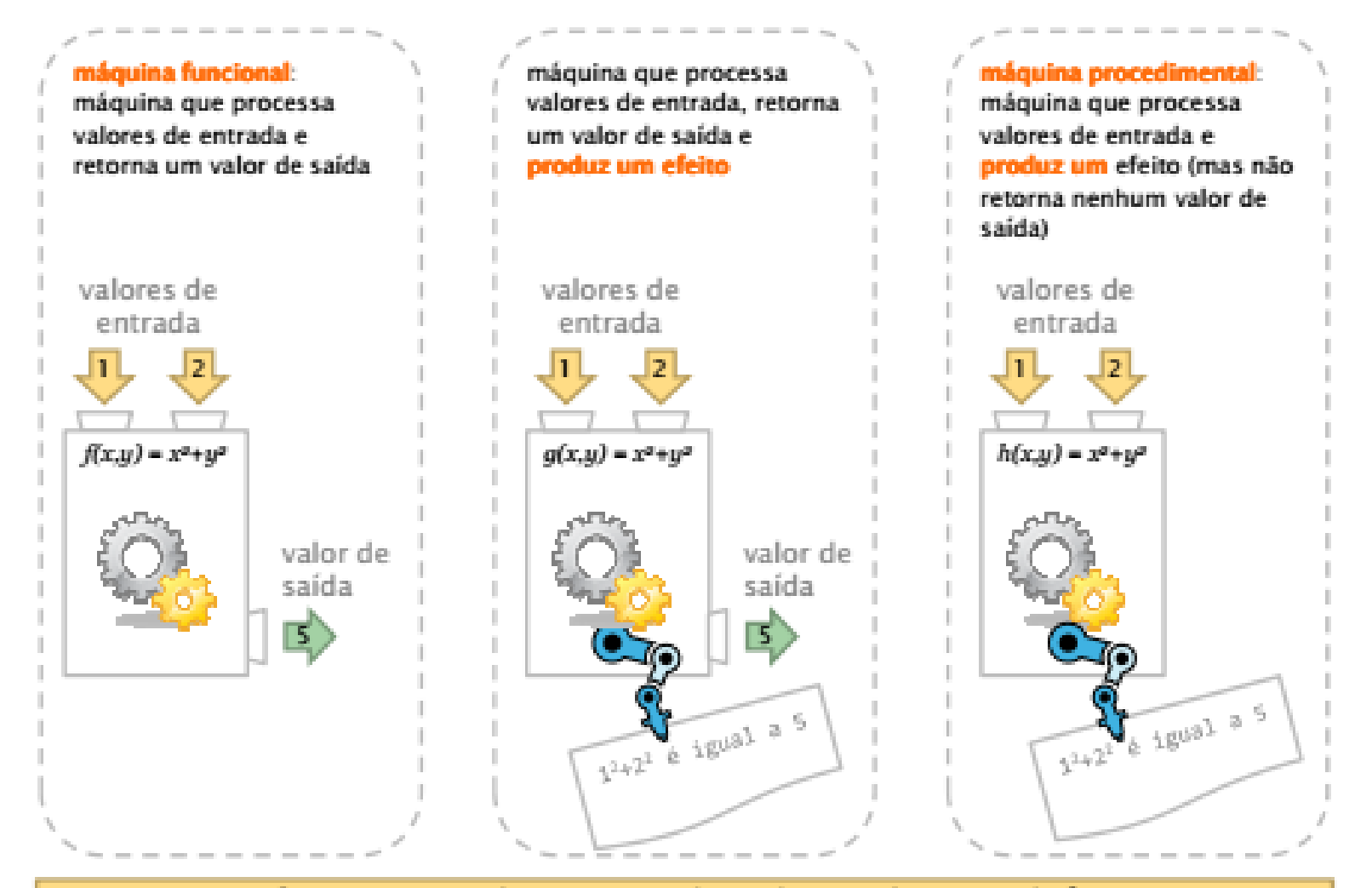

Em C, funções e procedimentos são chamados simplesmente de funções.

# funções e procedimentos

- Em C, um procedimento (retornando ou não valores) continua sendo chamado de função (*function*).
- "Funções" que não retornam valor não podem ser usadas em expressões ou como argumento de outras funções.
- Em C, o comando **return** define o que a função retorna.

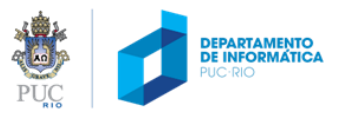

# funções

- Uma **função** é um pedaço de código que você escreve **uma vez**, mas pode **usar em várias partes** do seu código.
- Um **parâmetro** é uma variável com valor já atribuído quando a função começa. O usuário da função **deve prover** os valores dos **parâmetros** quando ele chama a função.

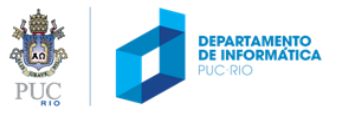

## por que usar funções?

- Funções nos permitem desenvolver programas como **uma sequência de subpassos** (Cada sub-passo pode ser sua uma função)
	- Quando um problema parece ser muito difícil, dividí-lo em suproblemas pode ajudar muito na solução.
- Funções nos permitem **reusar** código em vez de reescrevê-los.
- Funções nos permitem **manter o espaço de nomes de variáveis limpo** (variáveis locais apenas "vivem" enquanto a função "vive").
	- Uma função 1 pode usar uma variável cahamada i, e uma função 2 também pode usar uma variável chamada i; não ocorrerá nenhuma confusão. Cada variável i só existe quando o computador está executando a dada função.
- Funções nos permitem **testar pequenas partes** dos nossos programa de forma isolada do resto.

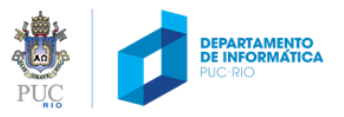

# usando ("chamando") funções

```
#include <stdio.h>
int main (void)
{
  float nota1, nota2, nota3;
  float media;
  nota1 = le nota();
  nota2 = le_nota();
  nota3 = le_nota();
  media = calc media (nota1, nota2, nota3);
  imprime_media(media);
  return 0;
}
                          As funções le_nota, calc_media e imprime_media 
                              precisam ser definidas pelo programador.
```
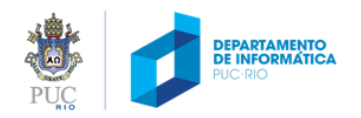

# como definir uma função

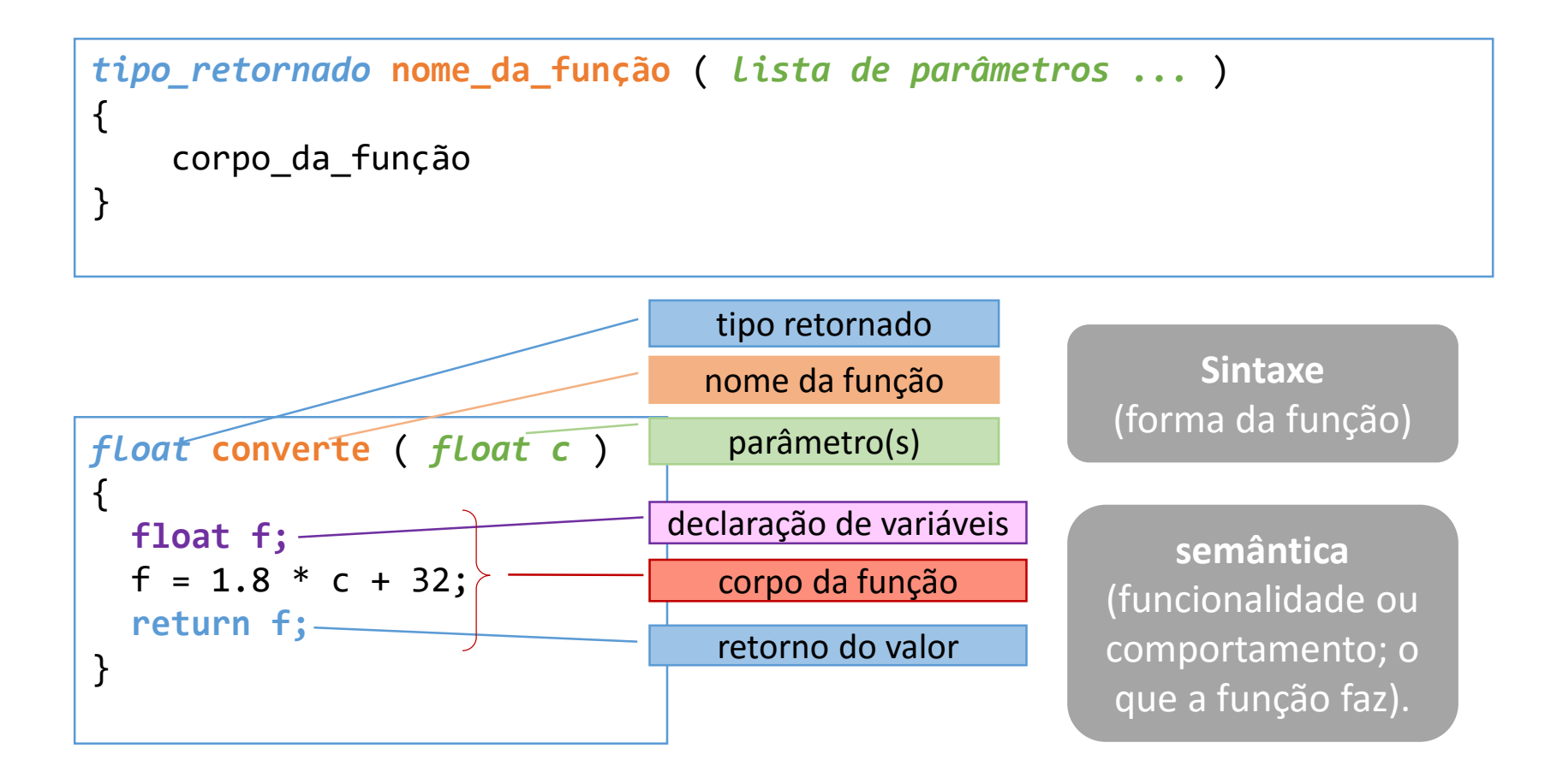

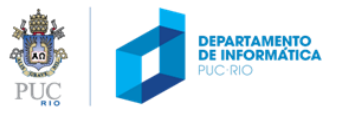

#### funções "equivalentes" para o cálculo da média

```
float calc_media ( float a, float b, float c )
{
  float soma, media;
  soma = a + b + c;
  media = soma / 3.0;
  return media;
}
```

```
float calc_media ( float a, float b, float c )
{
  float soma;
  soma = a + b + c;
  return soma/3.0;
}
float calc_media ( float a, float b, float c )
\{return (a + b + c) / 3.0;
}
int main (void) {
  float media = calc media (3.0F, 4.0F, 8.0F);printf ("A media e: \n\langle n", media)
  return 0;
}
                                              chamada da função
                            printf também é uma função
```
 $\Gamma$   $\sqrt{\phantom{0}}_{\rm R10}$ 

#### o que acontece quando uma função é chamada?

1. Ao chamar a função **calc\_media**, os valores passados como parâmetros (3.0F, 3.0F e 8.0F) são **copiados** para os **parâmetros da função**, na respectiva ordem.

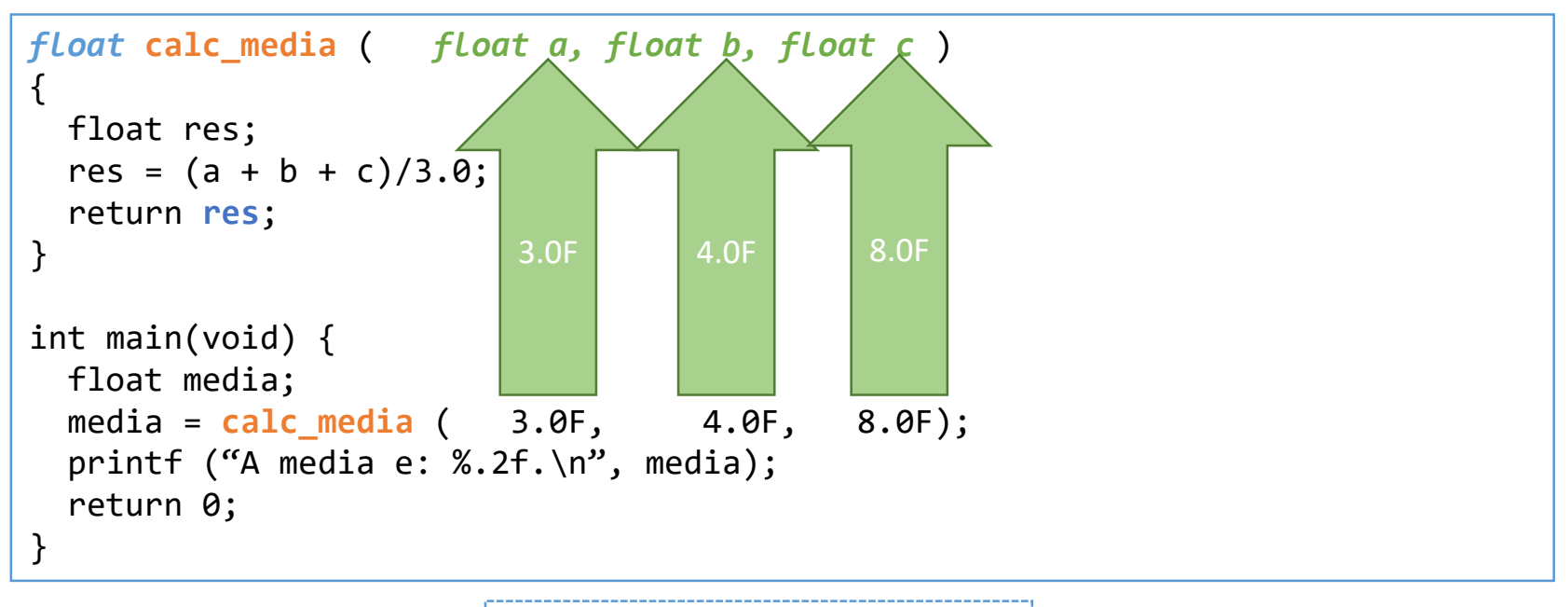

- 2. A função calc\_media executa: res = (a + b + c)/3.0;
- 3. A função calc\_media retorna o valor na variável **res** (do tipo **float**) para a função que a chamou:

return res;  $|\Box\rangle$  return **5.0F**; media = **calc\_media** (3.0F, 4.0F, 8.0F); media = **5.0F**; 4. Na função main, o valor retornado é atribuído à variável media:

5. O restante do programa é executado, imprimindo a saída.

# usando funções em expressões

• É possível chamar funções em expressões, desde que o tipo de retorno seja **compatível:**

```
media = ( le_nota() + le_nota() + le_nota() ) / 3.0;
...
if (le_nota () > 3) {
  ...
}
...
while ( le_nota() >= 0 ) {
  ...
}
...
```
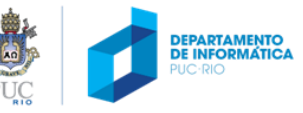

#### usando funções em expressões

• É possível chamar uma função e passar o resultado desde para outra função:

```
int main (void) {
  float nota1, nota2, nota3, media;
  nota1 = le_nota();
 nota2 = le nota();
  nota3 = le_nota();
 media = calc media (nota1 + nota2 + nota3) / 3.0;
  imprime media (media);
  return 0;
}
int main (void) {
 float media;
 media = calc_media (le_nota(), le_nota(), le_nota());
  imprime media (media);
 return 0;
}
int main (void) {
imprime_media ( calc_media (le_nota(), le_nota(), le_nota()) );
  return 0;
}
```
# escopo de uma variável

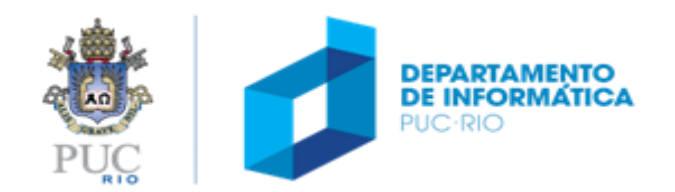

#### variável local

#### escopo é o bloco em que a variável foi declarada

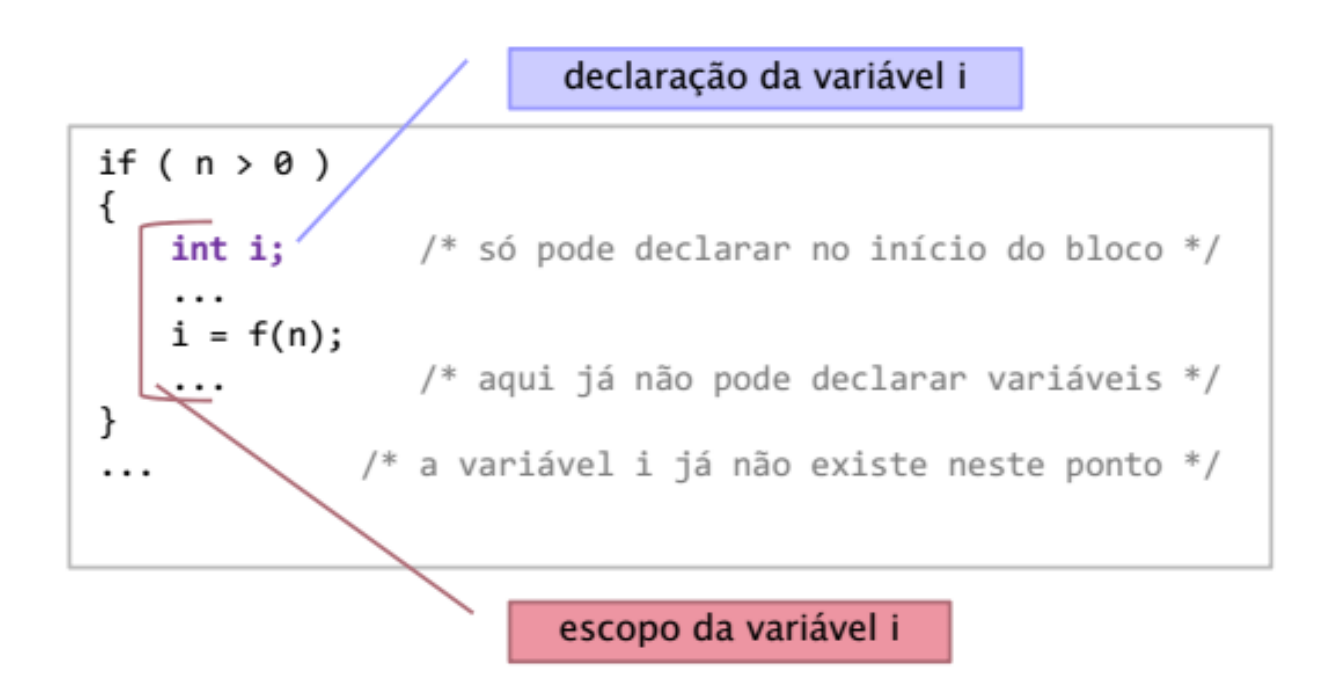

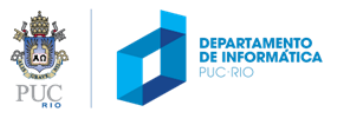

### tipos de variáveis quanto ao escopo

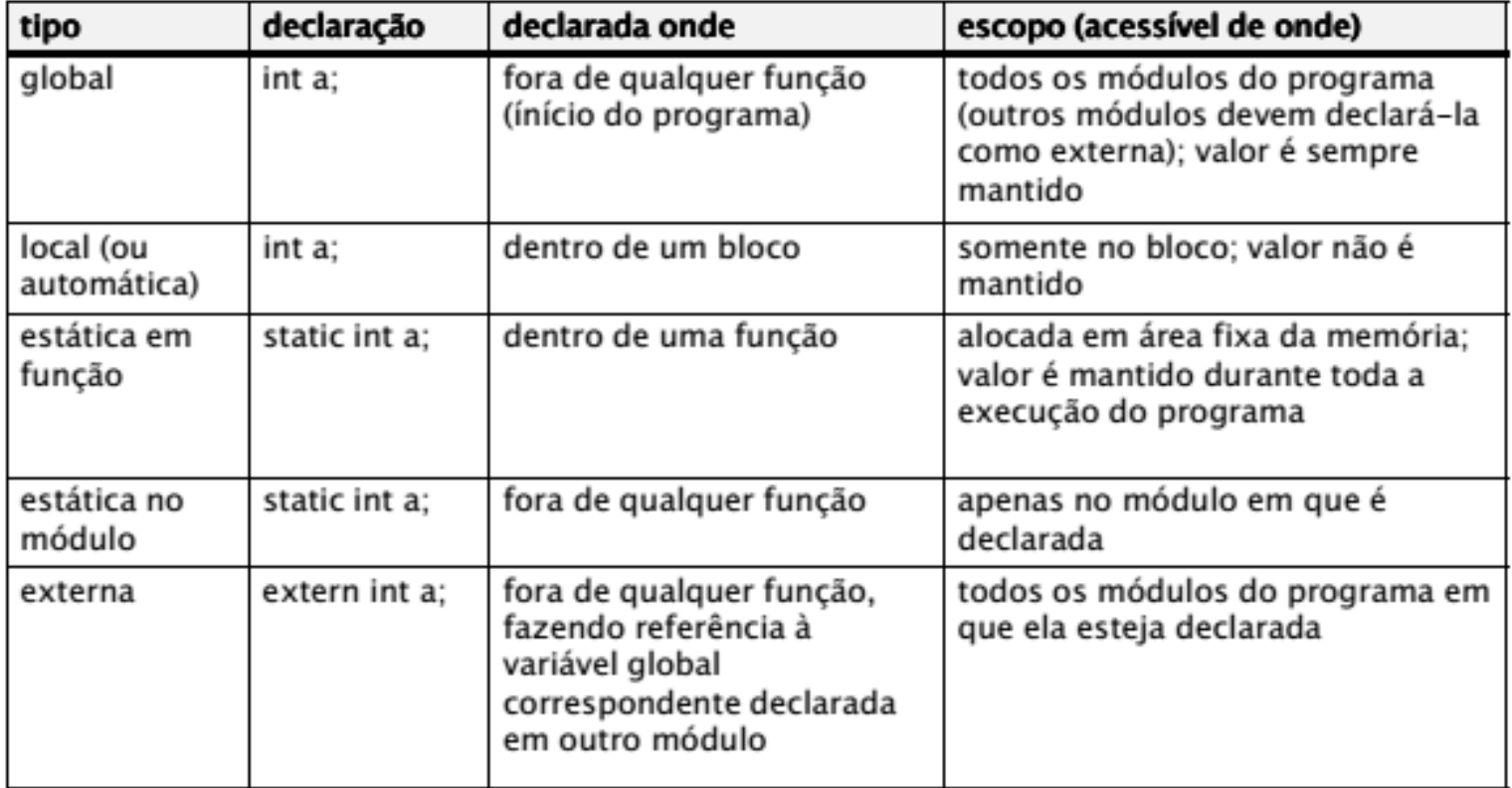

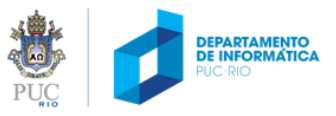